# **Learning Outcomes**

### **1. Fundamentals of Computer**

- 1.1 Explains data and information with suitable examples and distinguishes them.
- 1.2 Identifies various stages in data processing and explains the activities of each stage.
- 1.3 Explains the functional units of a computer with the help of a block diagram.
- 1.4 Explains why the computer is the best electronic data processing machine and lists its characteristics.
- 1.5 Infer the concept of data representation inside computers.
- 1.6 Explains the formation of numbers in decimal, binary, octal, hexadecimal number systems.
- 1.7 Converts a number from one system to another.
- 1.8 Recognizes various coding system to represent numbers.
- 1.9 Explains different coding systems for character representation in a computer.
- 1.10 Lists various file formats of audio, image and video data in computers.

### **2. Components of the Computer System**

- 2.1 Identifies microprocessor and list registers.
- 2.2 Distinguishes various types of memory and lists their importance.
- 2.3 Distinguishes different types of input/output devices based on their uses and features.
- 2.4 Recognises the importance of e-Waste disposal and the learner's role in its disposal.
- 2.5 Explains the concept of green computing
- 2.6 Distinguishes between system software and application software
- 2.7 Recognises the need and functions of an operating system.
- 2.8 Classifies various language processors and recognises their need.
- 2.9 Lists the uses of different types of utility software.

### **Teacher Text-Computer Applications (Commerce)**

- 2.10 Distinguishes and lists the use of word processor, electronic spread sheets and presentation software.
- 2.11 Explains the importance of open source concepts
- 2.12 Distinguishes the difference between freeware, shareware and proprietary software.
- 2.13 Lists the advantages of freeware and shareware.
- 2.14 Lists and illustrates various human ware or live ware.

# **3. Principles of Programming and Problem Solving**

- 3.1 Explains the basic principle of problem solving by computer.
- 3.2 Distinguishes the two styles of problem solving approaches by citing examples.
- 3.3 Lists different stages in programming and explains the activities in each stage.
- 3.4 Develops algorithms for solving problems.
- 3.5 Constructs flowcharts to express algorithms.
- 3.6 Evaluates the best algorithm for solving the same problem.

# **4. Getting Started with C++**

- 4.1 Lists the C++ character set.
- 4.2 Categorises various tokens and explains the purpose of each category in programs.
- 4.3 Identifies valid identifiers and explains the reason for the invalid ones.
- 4.4 Classifies various literals based on the characteristics.
- 4.5 Identifies the main components of  $C++IDE$  and uses it for program development.

# **5. Data Types and Operators**

- 5.1 Lists the basic data types of C++ with their features.
- 5.2 Uses variables appropriately to refer data.
- 5.3 Identifies the operators available in C++ to perform operations by the computer and classifies them based on different criteria.
- 5.4 Creates and evaluates expressions with suitable C++ operators and classifies them based on the operators used.

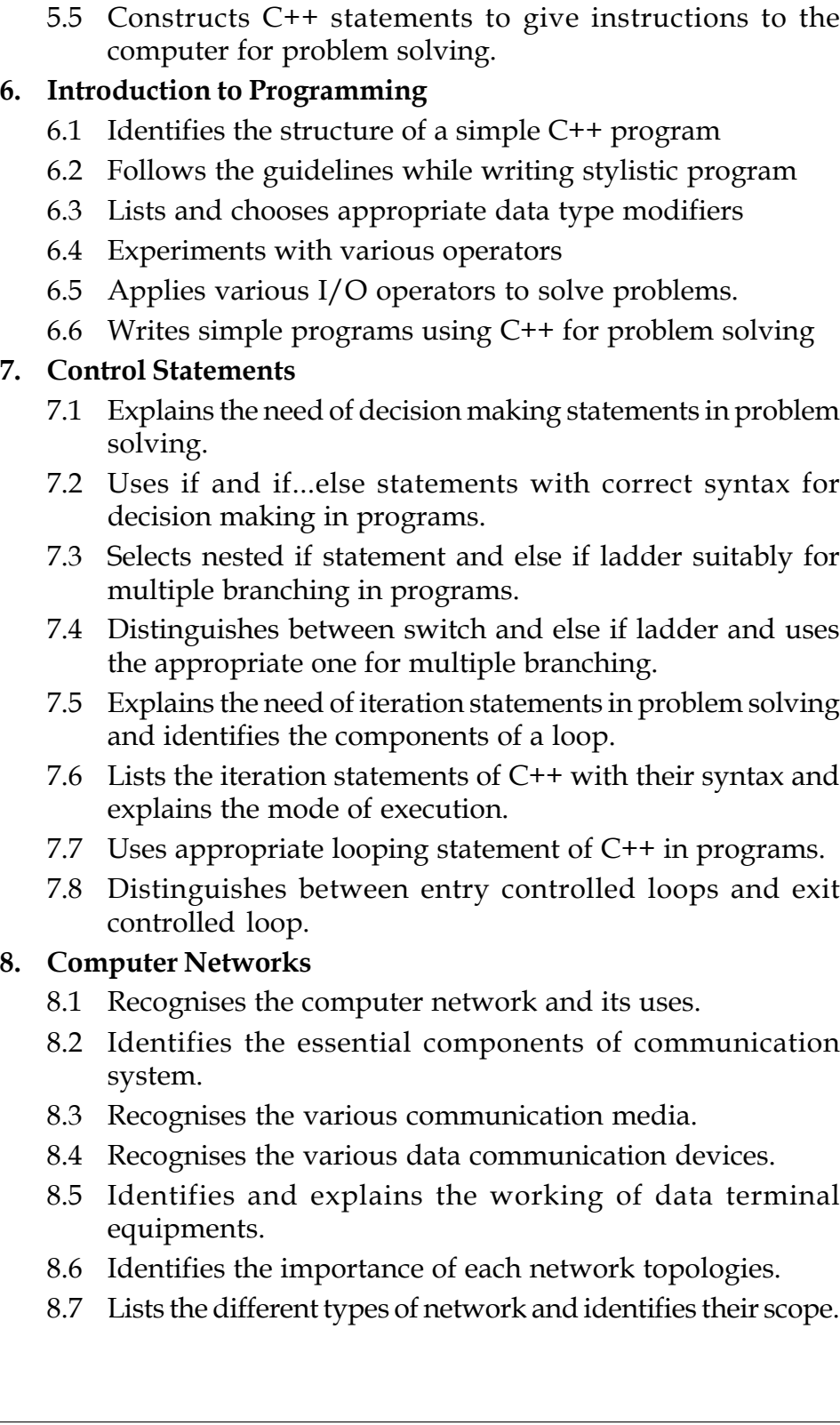

### **Teacher Text-Computer Applications (Commerce)**

- 8.8 Distinguishes the logical classification.
- 8.9 Recognises the need for protocol and explains its uses and functioning.
- 8.10 List the ways of identifying computers in a network.
- 8.11 Recognises the structure and working of URL.

# **9. Internet**

- 9.1 Recognises the people behind the evolution of Internet.
- 9.2 Identifies the hardware and software requirements for Internet connection.
- 9.3 Uses the services available on the Internet.
- 9.4 Identifies the role of WWW as a service on the Internet.
- 9.5 Explains the use and working of search engines.
- 9.6 Explains the structure and working of e-mail.
- 9.7 Classifies the different types of social media.
- 9.8 Judges the risks while interacting in social media.
- 9.9 Recognises the threats to network security.
- 9.10 Recognises the measures for preventing network attacks.
- 9.11 Lists the guidelines for using Internet.

### **10. IT Applications**

- 10.1 Identifies various fields where IT is used extensively.
- 10.2 Lists out types of interaction in e-Governance.
- 10.3 Explains the advantage and challenges in using e-Governance.
- 10.4 Identifies various fields in which e-Governance is used.
- 10.5 Explains the concept of e-Business and list various advantages and challenges facing the e-Business field.
- 10.6 Describes e-Learning and lists out various e-Learning tools.
- 10.7 Describes the advantage and challenges in implementing e-Learning.
- 10.8 Writes about the use of ICT in health care.
- 10.9 Lists out various ICT enabled devices used in health care.
- 10.10 Distinguishes between various other ICT enabled services.